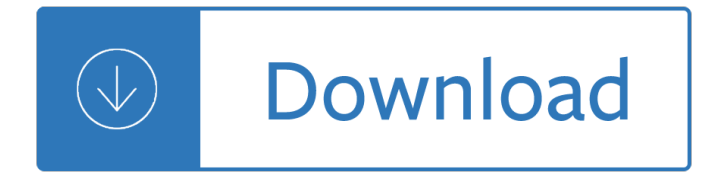

### **starting out with python pdf**

Starting Out with Python, 3rd edition Pdf In Beginning with Python(R), Third Edition Tony Gaddis' evenly-paced, available coverage introduces students to the fundamentals of teaching and programming them to transition to more complex languages.

### **Free Download: Starting Out with Python, 3rd edition Pdf**

The results are in! See what nearly 90,000 developers picked as their most loved, dreaded, and desired coding languages and more in the 2019 Developer Survey.

### **Python module for converting PDF to text - Stack Overflow**

Written and prepared by Mr D.Aldred 2012 Page 2 Welcome to Python The python software has two windows that we will use. The main window is called the Python Shell and allows you

#### **Python - Teach-ICT.com**

Who is this book for? i WHO IS THIS BOOK FOR? When you get down to it, programming video games is just about lighting up pixels to make pretty pictures appear on the screen in response to keyboard and mouse input.

### **Making Games with Python & Pygame**

In this step-by-step Python tutorial, you learn how to get started with The Jupyter Notebook, an open source web application that you can use to create and share documents that contain live code, equations, visualizations, and text.

#### **Jupyter Notebook: An Introduction â€**" Real Python

Introduction to Python Heavily based on presentations by Matt Huenerfauth (Penn State) Guido van Rossum (Google) Richard P. Muller (Caltech)... Monday, October 19, 2009

#### **Introduction to Python - Harvard University**

The Problematic PDF Format. While PDF files are great for laying out text in a way that  $\hat{a} \in \mathbb{N}$ s easy for people to print and read, they $\hat{\mathbf{a}} \in \mathbb{R}^n$  re not straightforward for software to parse into plaintext.

#### **Automate the Boring Stuff with Python**

Modeling and Simulation in Python Version 2.3 Allen B. Downey Green Tea Press Needham, Massachusetts

# **Modeling and Simulation in Python - Green Tea Press**

Preface Python for Informatics: Remixing an Open Book It is quite natural for academics who are continuously told to "publish or perish― to want to always create something from scratch that is their own fresh creation.

# **Python for Informatics - Pythonlearn**

How to Work With a PDF in Python. In this step-by-step tutorial, you'll learn how to work with a PDF in Python. You'll see how to extract metadata from preexisting PDFs .

# **Python Tutorials – Real Python**

100% of the profits from this book are donated to the Electronic Frontier Foundation, the Creative Commons, and the Tor Project.

# **Hacking Secret Ciphers with Python**

iv Students who ﬕnd this book interesting and want to further explore should look at Allen B. Downey's Think Python book. Because there is a lot of overlap be-

## **Exploring Data Using Python 3 Charles R. Severance**

Python is a 2000 made-for-TV horror movie directed by Richard Clabaugh. The film features several cult favorite actors, including William Zabka of The Karate Kid fame, Wil Wheaton, Casper Van Dien, Jenny McCarthy, Keith Coogan, Robert Englund, Dana Barron, David Bowe, and Sean Whalen.

### **Python (film) - Wikipedia**

Python-UNO bridge IMPORTANT: Workarounds for pyuno problems in OOo3.0.0 There are some problems with pyuno in OOo3.0.0 (in particular with the python executable).

### **Python-UNO bridge - Apache OpenOffice**

THE TRADE IN SOUTH-EAST ASIAN PYTHON SKINS iv SC-12-225.E Foreword, CITES Secretariat The Convention on International Trade in Endangered Species of Wild Fauna and Flora (CITES) stands at

#### **The Trade in South-East Asian Python Skins**

Licenses. All Python releases are Open Source. Historically, most, but not all, Python releases have also been GPL-compatible. The Licenses page details GPL-compatibility and Terms and Conditions.

### **Download Python | Python.org**

Chapter 1: Data types 9 MyMagic8Ball In Python Basics we wrote a small application called MyMagic8Ball that used the random module and the functions print(), input() and randint().

#### **Python Next Steps - Ch1 - proof - coding club**

Stack Abuse Python for NLP: Introduction to the TextBlob Library. Introduction. This is the seventh article in my series of articles on Python for NLP.

#### **Planet Python**

Strings in python are contiguous series of characters delimited by single or double quotes. Python doesnâ€<sup>™</sup>t have any separate data type for characters so they are represented as a single character string.

#### **Python Strings - The Python Guru**

A Byte of Python "A Byte of Python" is a free book on programming using the Python language. It serves as a tutorial or guide to the Python language for a beginner audience.

#### **Introduction**  $\hat{A}$  **A Byte of Python**

The variable raw contains a string with 1,176,893 characters. (We can see that it is a string, using type(raw).) This is the raw content of the book, including many details we are not interested in such as whitespace, line breaks and blank lines.

### **ch03.rst2 - NLTK 3.2.5 documentation**

The pass arabic text to render function here is an imaginary function, it is just here to say that the variable bidi\_text is the variable that you would need to use in your code afterwards, for example to print it in PDF, or to write it in an Image, etc.

# **Python Arabic Text Reshaper | Abdullah Diab's Blog**

The variable raw contains a string with 1,176,831 characters. (We can see that it is a string, using type(raw).) This is the raw content of the book, including many details we are not interested in such as whitespace, line

breaks and blank lines.

### **3 Processing Raw Text - Natural Language Toolkit**

I'd like to be able to view a scanned pdf file (with handwriting in some fields) and black out boxes on the form whose fields contain info I don $\hat{\mathbf{a}} \in \mathbb{M}$ t want published.

### **PDF Tools | Didier Stevens**

Learn the essentials of Python scripting. Review the syntax of this simple yet powerful programming language, and learn how to write scripts, create modules, and integrate a database with Python 3 and the Python database API.

## **Python Essential Training - lynda.com**

Python $\hat{\mathcal{F}}$  the popular and highly readable object-oriented language $\hat{\mathcal{F}}$  is both powerful and relatively easy to learn. Whether you're new to programming or an experienced developer, this course can help you get started with Python.

### **Learning Python - lynda.com**

This week we welcome Pierre Denis as our PyDev of the Week! Pierre is the creator of Lea, a probabilistic programming package in Python. He can be found on LinkedIn where you can see his CV and learn more about some of the things he is up to.

### **The Mouse Vs. The Python | Python Programming from the**

Python Environment Setup - Learn Python in simple and easy steps starting from basic to advanced concepts with examples including Python 3 Syntax Object Oriented Language, Methods, Tuples, Tools/Utilities, Exceptions Handling, Sockets, GUI, Extentions, XML Programming.

### **Python Environment Setup - Tutorials Point**

Learn Python 100% hands-on. Exercises, quizzes, notebooks, cheat sheet and e-book included. New free content each month!

#### **Python 3 Complete Masterclass - udemy.com**

About the author Warren Sande is an electronic systems engineer who uses Python both as a "do anything" scripting language and as a way to teach computers and programming.

# **Manning | Hello World! Second Edition**

You can combine these building blocks to implement more intricate decisions, too. For example, here are the programming instructions, called the source code, for a simple program written in the Python programming language.

#### **Automate the Boring Stuff with Python**

A curated list of awesome Python frameworks, libraries, software and resources - vinta/awesome-python

#### **GitHub - vinta/awesome-python: A curated list of awesome**

Working with geo-spatial data isn $\hat{\mathbf{a}} \in \mathbb{M}^n$ t easy, but for many Python developers it $\hat{\mathbf{a}} \in \mathbb{M}^n$ s essential with the growth of Geographic Information Systems. This superb book takes you from the basic concepts to advanced techniques in accessible steps.

Get ready for pre k numbers shapes colors 249 fun Kubota b7500 parts manual Case ih 4240 service manual The adventure of merlin season 6 John boyne the boy in the striped pyjamas book Advanced accounting 11th edition solutions manual hoyle Missouri jurisprudence exam physician answers Pdf modern blood banking by denise harmening 5th edition America 2020 porter stansberry House sharing sexfights season 2 twisted tale of cold war Russian psychology a critical history English grammar in use 4th edition free download 4y engine torque settings Theoretical global seismology Volver con ella andres cazares descargar gratis Welding principles and applications 6th edition answers American english file 2 student answer key Stranger at the pentagon Performance welding handbook Communications toolkit 3rd edition

Embriologiaumanadefelicifreeaboutembriologiaumanadefeliciorreadonlineviewersearchkindle Future of brands twenty five visions Tales of the uncanny supernatural Different but equal communication between the sexes 1st edition Bobcat s175 operators manual Longman anthology 3 answer Cruising in catamarans The white tree the cycle of arawn book i Nevada rose 2004 hyundai sonata service manual download Scrumapocketfreeaboutscrumapocketorreadonlineviewersearchkindleandipadeboo The christian mindset in a secular society Historia de los papas Suzuki king quad 500 service manual Oxford english for electrical and mechanical engineering Visual story bruce block Solutions manual complete business statistics 7th edition Schaum electromagnetics solution Seeleys anatomy and physiology 10th edition Lust for life irving stone Irving penn still life Social intelligence by daniel goleman Algebra structure and method book 1 california standards practice workbook Talk to me in korean level 1 book Suzuki katana ay50 manual Agriculture 3 macmillan career english Tit for tat the conspiracy to abolish the death penalty Visage du druidisme collection histoire et tradition New junior english revised with answers Hermle clock movement service manual Contemporary topics 3 teacher pack The advanced texbook 1st edition Hebrew greek key study bible the Akupunktura High stakes bride History alive the medieval world and beyond textbook Watch secret diary of a call girl online Making magic religion magic and science in the modern world Market sense and nonsense how the markets really work and how they dont